### **Exercice 1 :**

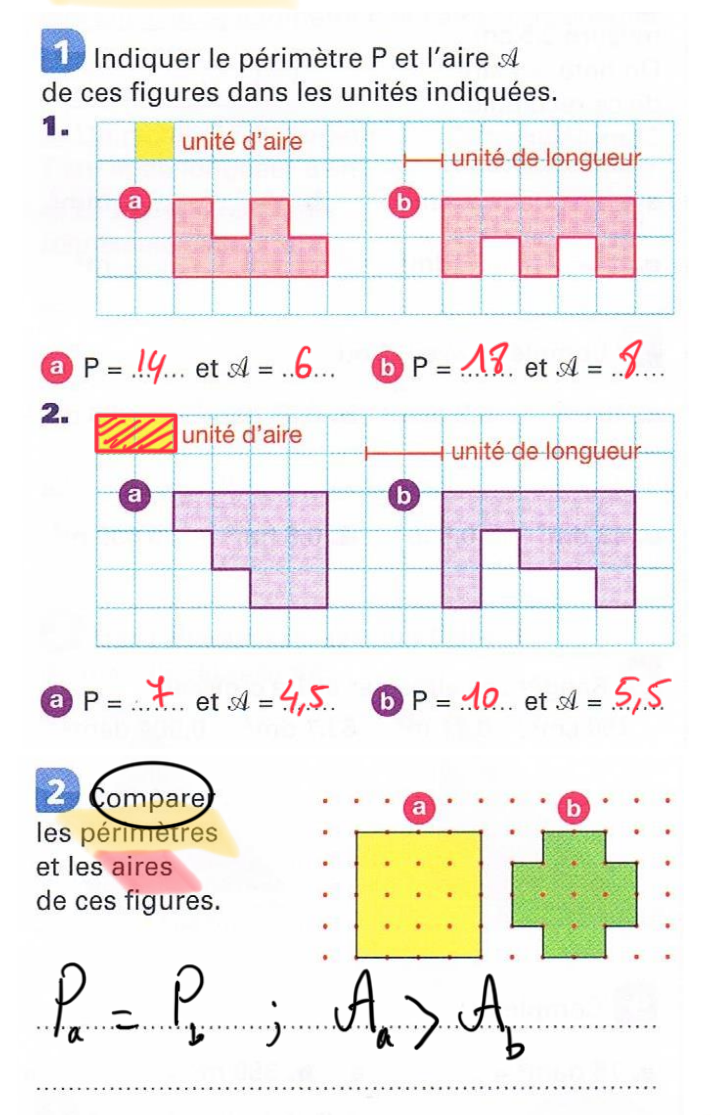

# **Exercice 2 :**

Indiquer les figures qui ont le même périmètre.

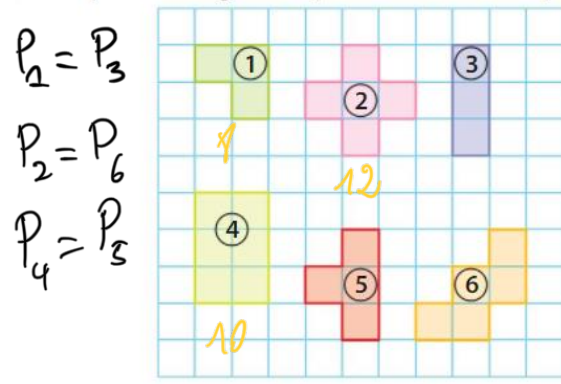

# **Exercice 3 :**

1 Détermine le périmètre de chaque figure cidessous, en unités de longueur (u.l.).

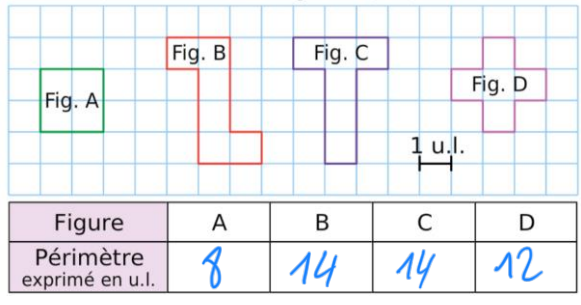

 $\left|3\right|$ L'unité d'aire est celle d'un carreau. Indiquer l'aire *A* de chaque figure.

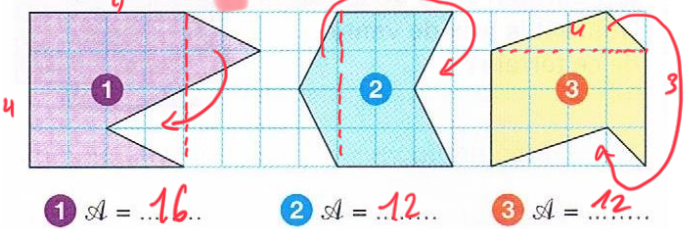

40 On note P<sub>1</sub>, P<sub>2</sub>, P<sub>3</sub> les périmètres de ces figures et  $A_1$ ,  $A_2$  et  $A_3$  leurs aires.

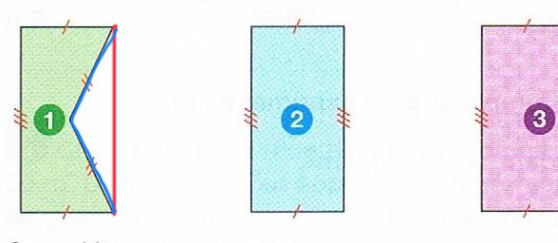

Compléter avec  $<$  ou  $>$  ou  $=$ .

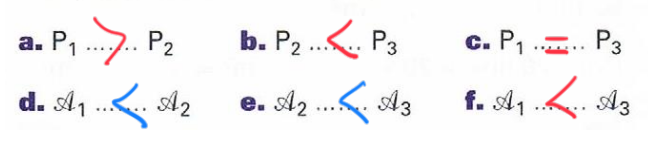

# **Exercice 4 :**

Détermine le périmètre de chaque figure, exprimé en unités de longueur (u.l.).

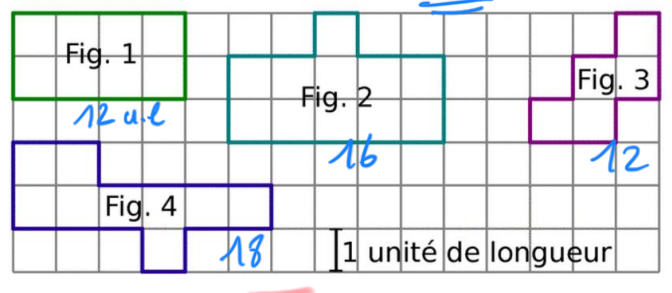

Détermine l'aire de chaque figure en prenant un carreau comme unité d'aire.

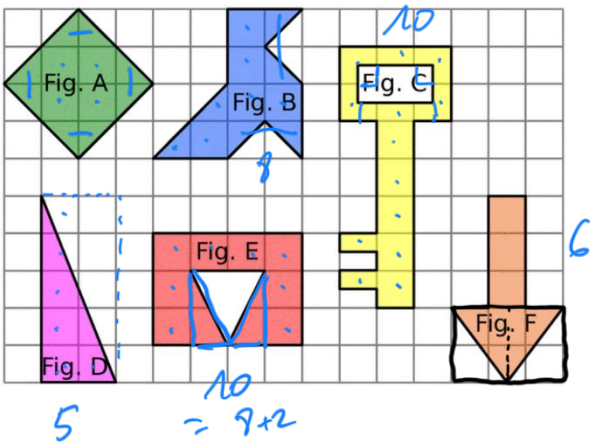

#### **Exercice 5 :**

En utilisant l'unité de longueur indiquée sur le quadrillage, donner le périmètre de chacune des figures.

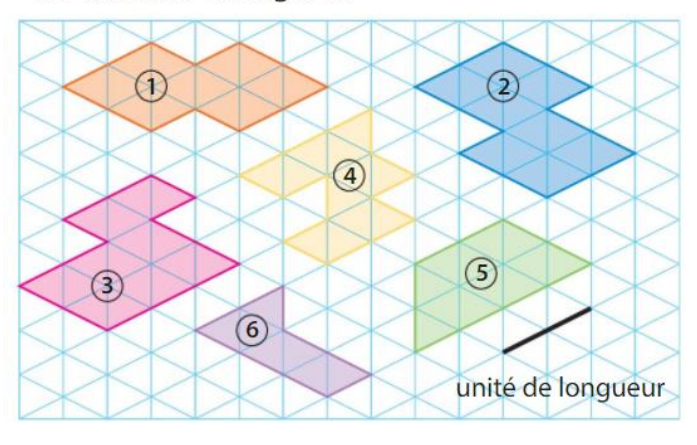

#### **Exercice 7 :**

Comparer les périmètres des deux polygones.

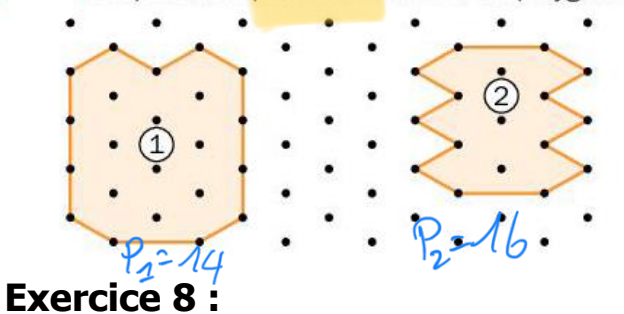

ORAL Comparer les périmètres des deux poly gones. Expliquer le raisonnement.

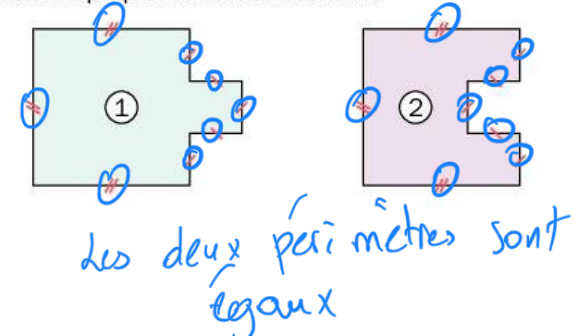

# **Exercice 6 :**

Qui a raison : Hugo ou Sarah ?

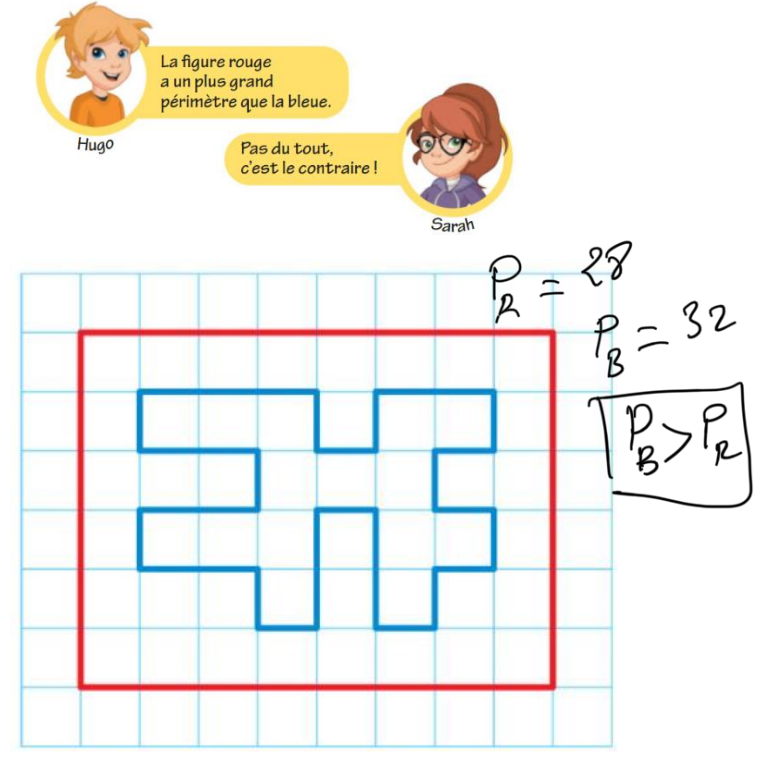

### **Exercice 9 :**

À l'aide d'un compas, comparer les périmètres des triangles fournis.

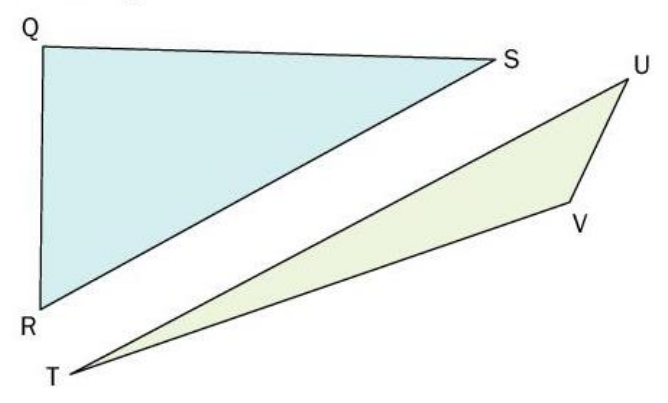

# **Exercice 10 :**

Parmi les situations suivantes, lesquelles Parmi les situations suivantes, lesquelles nécessiteraient un calcul de périmètre ? nécessiteraient un calcul d'aire ? Alle a. Poser du parquet au sol. a. Peindre un mur.  $\bigoplus$ Courir dans un couloir d'une piste d'athlétisme.  $\varphi$ Poser une baguette de bois autour d'une fenêtre. sme.  $\frac{1}{2}$   $\frac{1}{2}$ . Poser une baguette de bois<br> $\sqrt[3]{\omega}$  /  $\frac{1}{2}$ . Peser la récolte de fraises. C.)Délimiter un champ avec une haie d'arbres. Voluvid. Remplir une bouteille d'eau. Semer du gazon. d,